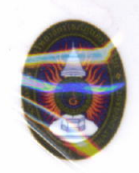

## ระบบวางแผนทรัพยากรองค์กร **Enterprise Resource Planning System**

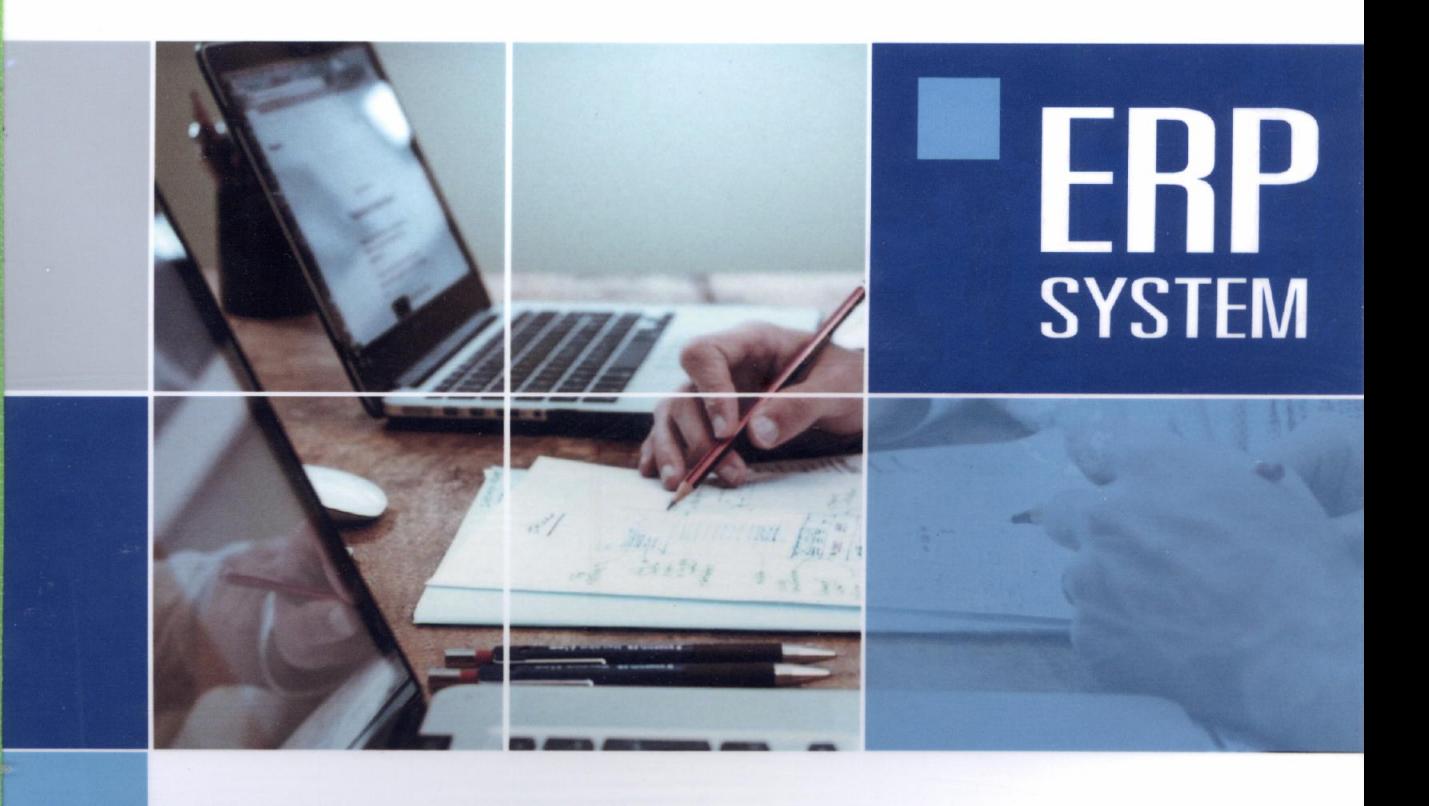

ี เบญจภัค จงหมื่นไวย์ วสม. (วิทยาการสารสนเทศ)

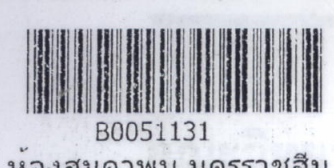

ห้องสมุดวพบ.นครราชสิม ศาสตร์และเทคโนโลยี มหาวิทยาลัยราชภัฏนครราชสีมา

**bebo** 

## สารบัญ

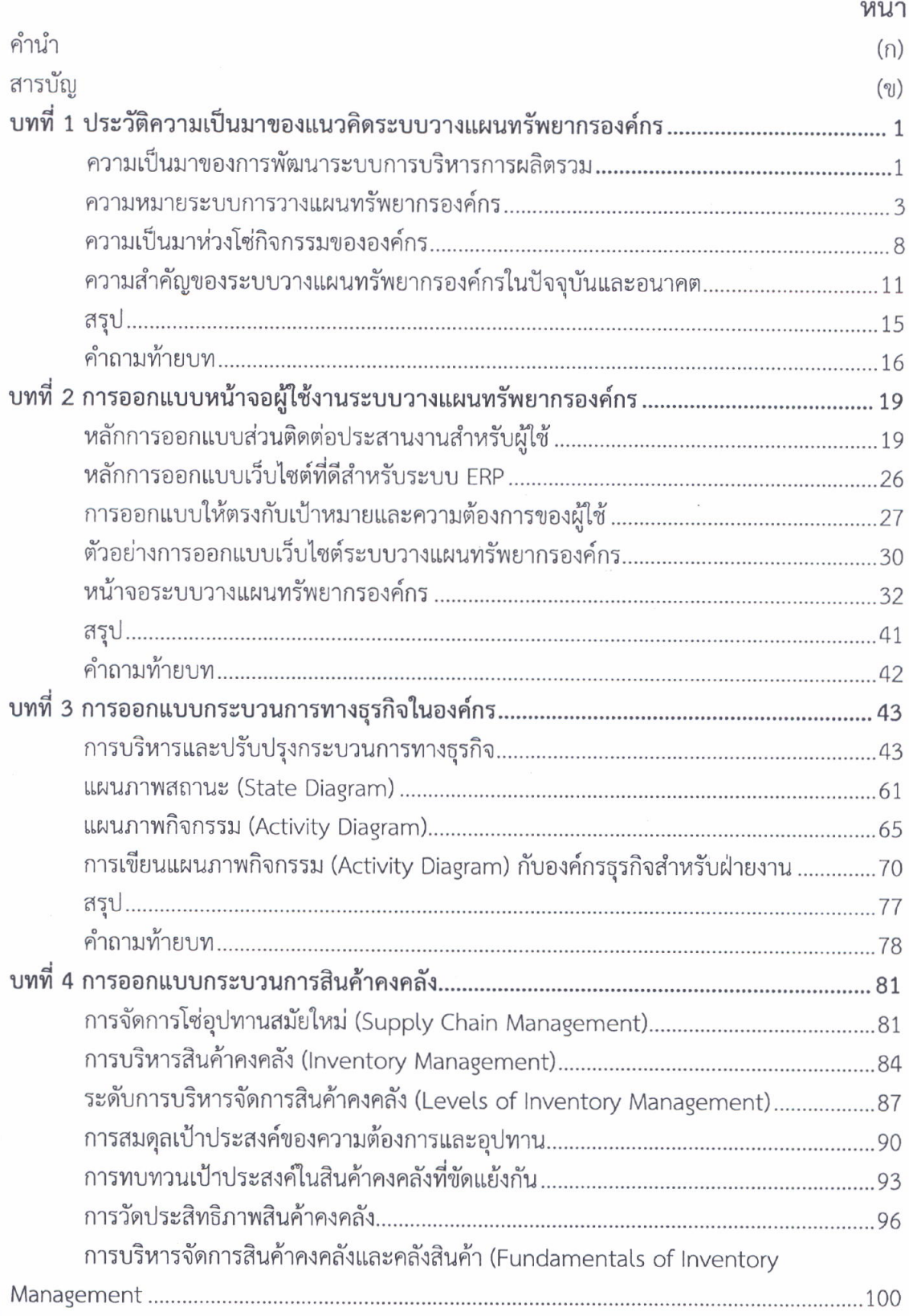

## ิสารบัญ (ต่อ)

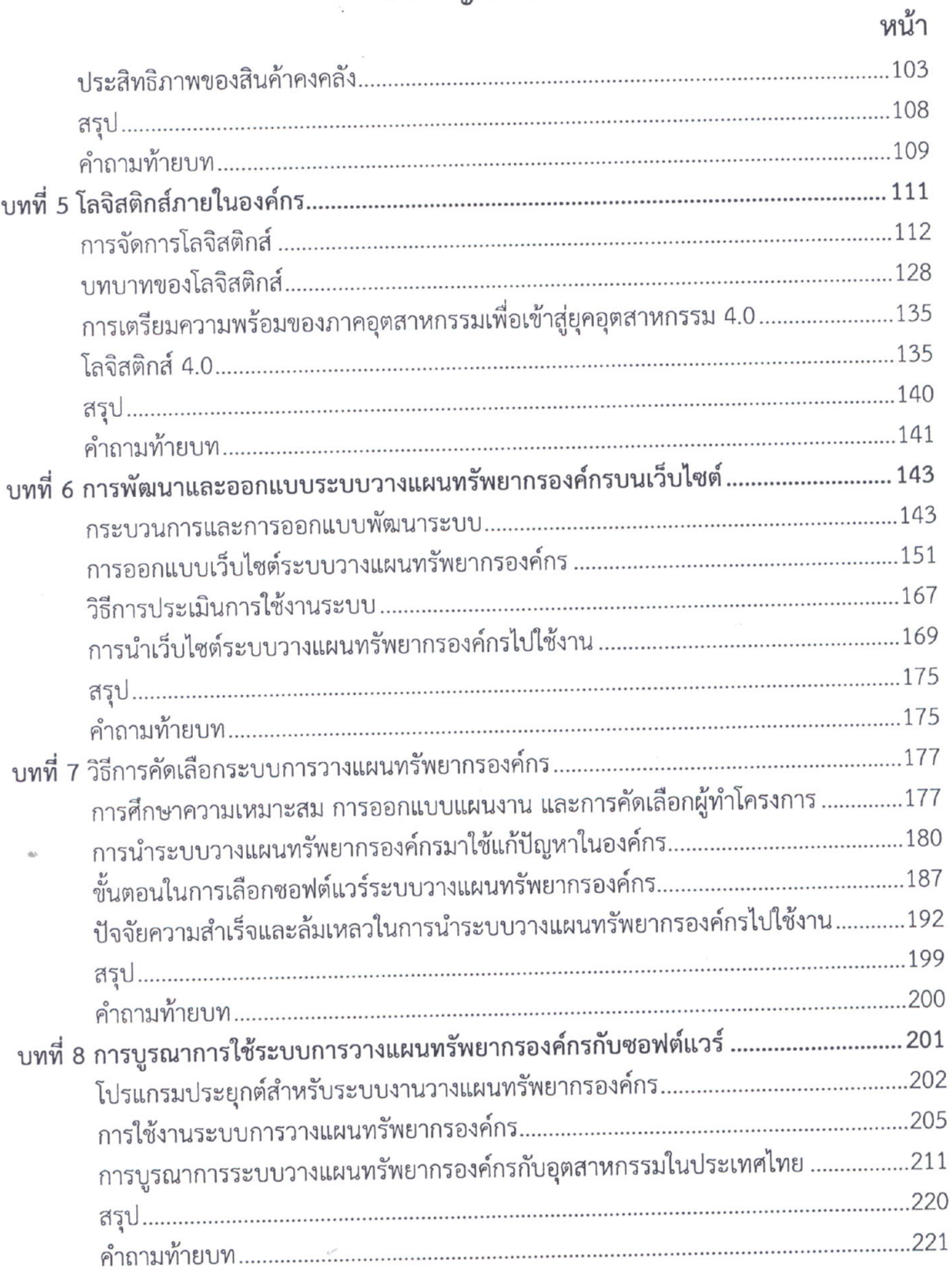

 $\overline{a}$ 

## สารบัญ (ต่อ)

 $\ddot{\phantom{a}}$ 

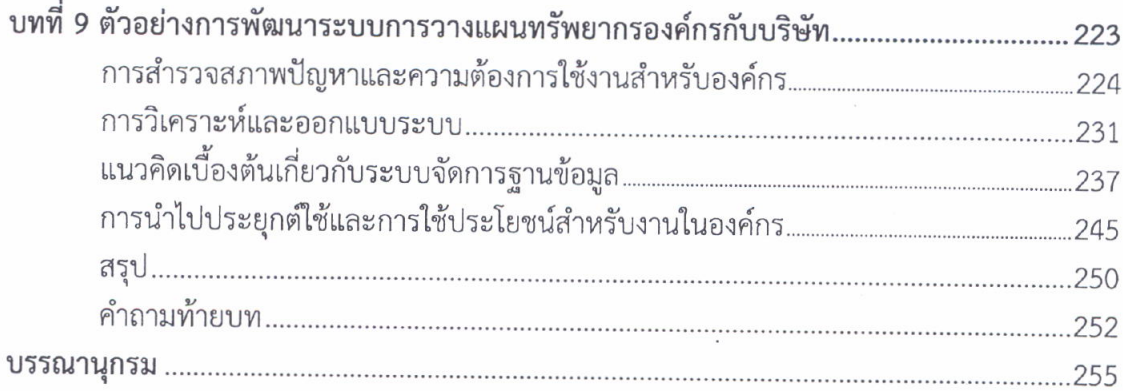